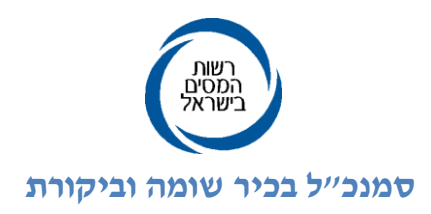

כ״ו טבת תשע״ד 99 דצמבר 9112

# אל: פקידי השומה, המעבידים, לשכות שירות, בתי תוכנה והמייצגים

# **הנדון: כללים והוראות להפקת טופס 101 אלקטרוני והוראות מיוחדות לעניין משלמי קצבה - 1014**

# **א. הקדמה**

בהתאם לתקנה 2 לתקנות מס הכנסה (ניכוי ממשכורת ומשכר עבודה), התשנ״ג -1993, עובד חייב למלא בכרטיס עובד )טופס 1111( את פרטיו האישיים ומקורות הכנסתו בתחילת עבודתו אצל מעביד חדש וכן ב1- בינואר של כל שנה שלאחר מכן. כמו כן, חלה על העובד החובה לדווח על שינוי בפרטיו האישיים, ולהצהיר על כך תוך שבוע ימים.

חישוב המס החל על העובד, לרבות מתן הקלות מס שונות להן הוא זכאי, מתבצע על ידי המעביד ומתבסס על הצהרת העובד בטופסי ה- .111

תקנה 9)ה( קובעת מצבים מיוחדים בהם למעבידים שעומדים בתנאים מסוימים ישנה אפשרות לפטור ממילוי כרטיסי העובד מידי שנה. המנהל קבע בזמנו כללים להפעלת תקנה זו. על פי כללים אלו הוצאו בעבר אישורים למעבידים.

על מנת לשפר ולייעל את תהליכי העבודה הקיימים ברשות המסים מול גורמי חוץ בכלל ומול ציבור המעבידים בפרט, ובהתחשב בעובדה שמעבידים רבים משתמשים במערכות ממוחשבות לניהול כוח האדם ודיווח השכר, הוחלט ברשות המסים לעדכן את הדרישות בהתאם. לפיכך, נקבעו כללים חדשים שיאפשרו למעבידים שיעמדו בתנאים שייקבעו להפיק את טופסי 111 ונספחיו בצורה אלקטרונית, ולחסוך את מילוי כרטיס העובד באופן ידני כאמור בתקנות.

בהתאם לכך מתייתר, ברוב המקרים, הצורך במתן פטור ממילוי טופס 111 מידי שנה.

מטרת הוראות אלו הינה להנחות את המעבידים המעוניינים ליישם טופס 111 אלקטרוני כתחליף למילוי טופס 111 ידני מידי שנה, לגבי אופן הגשת הבקשה ותהליך הפקת הטופס .

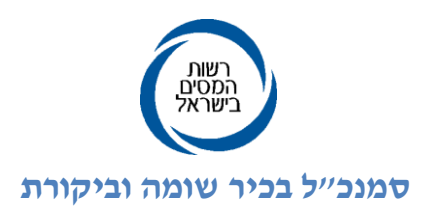

# **ב. הוראות להפקת טופס 101 אלקטרוני**

### **ב.1. אופן הגשת הבקשה**

- ב.1.א. מעביד המעוניין להיכלל בכללים למילוי טופס 111 אלקטרוני ולהשתמש במערכת שאושרה לשימוש על ידי רשות המסים, יגיש בקשה לא יאוחר מחודשיים לפני תום שנת מס הקודמת לשנה בה מבקש המעביד להיכלל בכללים הנ"ל.
- ב.1.ב. מעביד המעוניין לפתח בעצמו מערכת ממוחשבת למילוי טופס 111 אלקטרוני יגיש בקשה לא יאוחר מארבעה חודשים לפני תום שנת מס הקודמת לשנה בה מבקש המעביד להשתמש במערכת.
- ב.1.ג. בית תוכנה המעוניין להפיץ מערכת ממוחשבת למילוי טופס 111 אלקטרוני יגיש בקשה לרישום המערכת לא יאוחר מארבעה חודשים לפני תום שנת מס הקודמת לשנה בה מבקש בית התוכנה להפיץ את המערכת.
- ב.1.ד. את טופס הבקשה ניתן להוריד מאתר רשות המסים בכתובת:  $:$ ולהגישו כמפורט להלן [www.mof.gov.il/taxes](http://www.mof.gov.il/taxes)
- מי שחל עליו סעיף ב.1.א לעיל, יגיש את הטופס לפקיד השומה בו מתנהל תיק הניכויים של המעביד.
- מי שחל עליו סעיף ב.1.ב או סעיף ב.1.ג שלעיל, יגיש את הטופס אל אחראית רישום התוכנות - ליאת לין במחלקת ביקורת ממוחשבת ברשות המיסים בכתובת: מחלקת ביקורת ממוחשבת נציבות מס הכנסה דרך מנחם בגין 191 ת.ד. 8117 תל אביב 01181

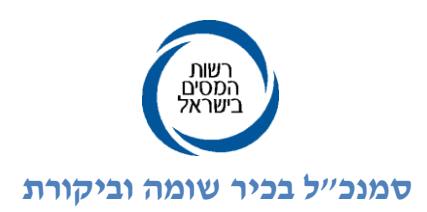

# **ב.1. אופן הפקת טופס 101 האלקטרוני**

- ב.9.א. הכניסה למערכת הטופס האלקטרוני תבוצע על ידי העובד באמצעות סיסמא אישית אשר מבטיחה זיהוי חד- חד ערכי.
	- ב.9.ב. העובד יעדכן את פרטיו בטופס האלקטרוני המופיע על גבי המסך.
- ב.9.ג. המערכת תבצע בדיקת שלמות של שדות חובה למילוי בהתאם לדרישות מס הכנסה בהתאם למפורט בנספח א'. השלמת מילוי הטופס תותנה במילוי כל שדות החובה.
- ב.9.ד. המערכת תאכוף דרישה לצירוף מסמכים טרם השלמת התהליך בהתאם לנספח א'.
	- ב.9.ד.1. המסמכים יסרקו למערכת ויישמרו כקובץ בארכיון ממוחשב.
		- ב.1.1.2. המעביד יקיים תהליך של אימות (ולידציה) של הצרופות.
- ב.9.ה. לאחר השלמת מילוי הטופס ובטרם שליחתו יידרש העובד להזין שוב את סיסמת הכניסה למערכת ולאשר הצהרה בנוסח הבא:

"אני מצהיר/ה בזאת כי הפרטים שמסרתי בטופס זה הינם מלאים ונכונים. ידוע לי כי נכונות ואמיתות המידע שמולא בטופס הינן באחריותי האישית והמלאה בלבד. ידוע לי שהשמטה או מסירת פרטים לא נכונים הינה עבירה על פקודת מס הכנסה, ואני מתחייב/ת להודיע ל-(שם המעסיק) על כל שינוי שיחול בפרטי האישיים ובפרטים שמולאו על ידי בטופס לא יאוחר משבוע ימים מתאריך השינוי".

- ב.9.ו. עם השלמת התהליך, ינעל הטופס כקובץ PDF וייחתם על ידי המעביד **בחתימה אלקטרונית מאושרת** כהגדרתה בחוק חתימה אלקטרונית, התשס"א – .1991 תאריך החתימה יופיע כפלט חזותי על גבי טופס 111 האלקטרוני.
- ב.9.ז. הטופס החתום יועבר בצורה אלקטרונית לעובד ויתקבל חיווי מצד העובד שהנתונים שבטופס הם הנתונים שהוזנו על ידו.
- ב.9.ח. כל עדכון או שינוי בנתוני העובד יתבצע על גבי טופס חדש על פי התהליך לעיל. הטופס ישמר במערכת כגרסה מעודכנת. בנוסף תשמרנה כל הגרסאות הקודמות.
- ב.9.ט. הטפסים, הצרופות ואישור העובד על נכונות הנתונים שהוזנו על ידו בטופס, יישמרו בארכיון ממוחשב בצורה המאפשרת נגישות ויכולת אחזור בעת הצורך לרבות כל הגרסאות הקודמות.

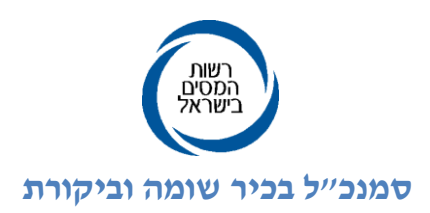

# **ב.3. שונות**

- ב.2.א. במצב שבו התהליך לא הושלם, כמצוין בסעיף ב.9.ז לעיל, הטופס ייחשב כטופס לקוי שמשמעותו ניכוי מס מכסימלי לעובד.
- ב.2.ב. יובהר שאין בתהליך הנ"ל משום שוני בבדיקות האימות שעל המעביד לבצע על מנת לתת הקלות על פי חוק.
- ב.2.ג. רשות המסים שומרת לעצמה את הזכות לבטל את האישור שניתן למעביד או לבית התוכנה בכל עת.
	- ב.2.ד. כללים והוראות אלו הינם בתוקף עד לפרסום עדכונים חדשים.

# **ג. הוראות מיוחדות לעניין משלמי קצבה**

על אף האמור בכללים אלו, מעביד אשר משלם משכורת שהיא קצבה על פי סעיף 9)1( לפקודה, יהיה רשאי לפטור את מקבלי הקצבה ממילוי טופס 111 ידני מידי שנה, ובלבד שיתקיימו כל התנאים להלן:

- ג.1. המעביד משלם קצבה ל911- גימלאים לפחות.
- ג.9. הוגשו כל דוחות 190 אשר המעביד חייב בהגשתם.
- ג.2. המעביד מנהל את חישובי המשכורת והניכויים ממנה באמצעות מיכון.
- ג.4. גימלאי חדש ימלא כרטיס עובד ידני מיד עם תחילת תשלום הקצבה כנדרש בתקנות )טופס 1111(, ופרטי הכרטיס ישמשו כבסיס לחישוב ניכוי המס מן המשכורת.
- ג.1. המעביד הודיע לגימלאי בכתב כי הוא חייב לדווח לו על כל שינוי במצבו המשפחתי, וקיים מעקב ממוכן על כל שינוי כאמור.
- ג.0. גימלאי אשר טרם מלאו לו 81 שנה לפני תחילת שנת המס ימלא כל שנה טופס .111
- ג.8. גימלאי אשר עובד בעבודה חלקית או במשרה נוספת או בעבודה שבגינה משולם לו שכר עובד יומי או מקבל קצבה נוספת יחזור ויצהיר בכל שנת מס בטופס 1111 אם זוהי הכנסתו היחידה אם לאו.
- ג.7. גימלאי שהוא יחיד מוטב כמשמעותו בסעיף 28 לפקודה שהצהיר בכרטיס העובד כי בן/בת זוגו אינו/ה עובד/ת ימלא כל שנה, באחד בינואר הצהרה כי בן/בת זוגו אינו/ה עובד/ת גם בשנת המס החדשה, על סמך הצהרה זו שתצורף לכרטיס העובד

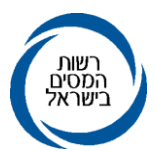

#### **סמנכ"ל בכיר שומה וביקורת**

יימשך הניכוי ממשכורתו עפ"י כרטיס העובד, האחרון. לא נתקבלה הצהרה כאמור – ינוכה המס ממשכורתו כאילו בן/בת הזוג עובדים.

לעניין זה, "בן זוג אינו עובד" – בן זוג שלא הייתה לו הכנסה בשנת המס.

ג.9. הצהיר הגימלאי שבן/בת זוגו עובד/ת ינוכה המס ממשכורתו לפי הצהרתו, כאילו הצהרה זו ניתנה בכרטיס העובד.

לעניין זה, "בן זוג עובד" – בן זוג שהייתה לו הכנסה בשנת המס.

- ג.11. נקודות הזיכוי בשל ילדים לאשה עובדת, לאלמן, או גרוש תותרנה על סמך כרטיס העובד האחרון שמסרו תוך מעקב באמצעות המחשב אחר גיל הילדים, והפסקת הזיכוי מתחילת שנת המס בה נפסקת הזכאות לנקודות זיכוי על פי החוק.
	- ג.11. מתן הזיכוי לגימלאי שהודיע כי כלכלת ילדו אינה עליו יפסק.
- ג.19. במערכת המחשב המבצעת את חישובי השכר ימצא פרוט העילות שבגינן ניתנו נקודות הזיכוי.
	- ג.12. אחת לחמש שנים ימלאו כל הגימלאים טופס .1111
- ג.14. המעביד הודיע בכתב לפקיד השומה בו מתנהל תיק הניכויים שלו על בקשתו זו וחתם על הצהרה כי הוא עומד בכל התנאים.
	- ג.11. פקיד השומה אישר בכתב את בקשתו של המעביד.
	- ג.10. רשות המיסים שומרת לעצמה את הזכות להודיע על ביטול ההסדר בכל עת.
- ג.18. פקיד השומה שומר לעצמו את הזכות להודיע לנישום בכל עת שההסדר הנ"ל לא יחול עליו.

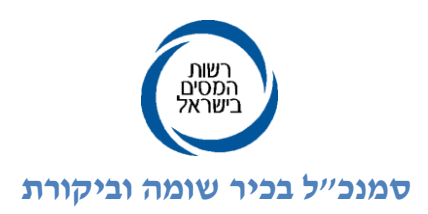

# **בקשה למילוי טופס 101 אלקטרוני – על ידי מעביד**

בהתאם לתקנה 2(ה) לתקנות מס הכנסה ומס מעסיקים (ניכוי ממשכורת ומשכר עבודה), התשנ"ג - ,1992 מוגשת בזה בקשתנו למילוי טופס 111 אלקטרוני כתחליף למילוי טופס 111 מידי שנה.

.1 **פרטי המבקשים**:

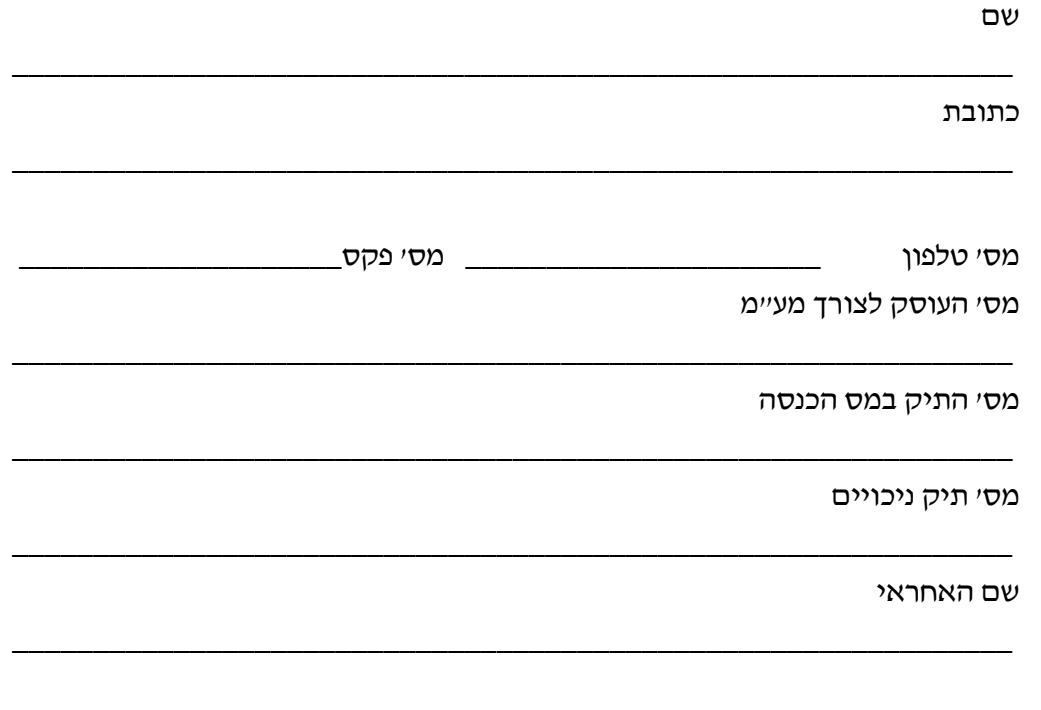

### .9 **זיהוי התוכנה בה מופק טופס 101 אלקטרוני:**

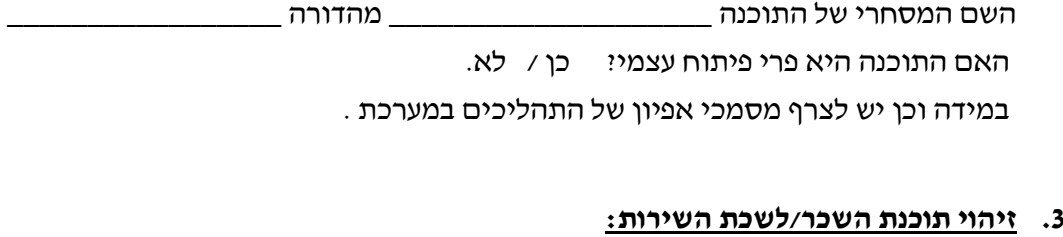

השם המסחרי של התוכנה \_\_\_\_\_\_\_\_\_\_\_\_\_\_\_\_\_\_\_\_ מהדורה \_\_\_\_\_\_\_\_\_\_\_\_\_\_\_\_\_

.4 **מספר עובדי המבקש** ליום הגשת הבקשה: \_\_\_\_\_\_\_\_\_.

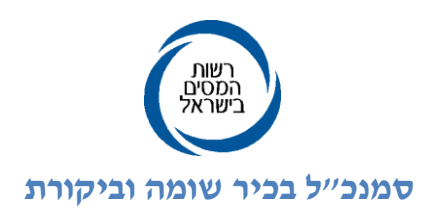

# .1 **הצהרה**:

אנו מצהירים כי:

- א. כל הפרטים דלעיל נכונים ומדויקים.
- ב. הננו עונים לדרישות הכללים וההוראות למילוי טופס 111 אלקטרוני.
- ג. ידוע לנו כי אין באישור בקשתנו זו ע"י רשות המסים כדי להוות אישור לגבי נכונות העמידה בכללים וההוראות למילוי טופס 111 אלקטרוני.

#### .0 **התחייבות:**

אנו מתחייבים:

- א. לנקוט כל צעד הדרוש לעמידה בכללים וההוראות למילוי טופס 111 אלקטרוני.
- ב. לעמוד בכל שינוי שיחול בעתיד בכללים ובהוראות למילוי טופס 111 אלקטרוני או לכל דרישה של רשות המסים.

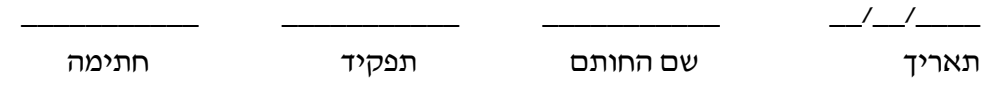

#### להלן הנחיות לגבי שליחת הטופס:

- א. מעביד שמשתמש במערכת שאושרה לשימוש על ידי רשות המסים, יגיש בקשה לא יאוחר מחודשיים לפני תום שנת מס הקודמת לשנה שבה מבקש המעביד להיכלל בכללים הנ״ל אל פקיד השומה בו תיק המעביד מתנהל.
- ב. מעביד שפיתח בעצמו מערכת ממוחשבת למילוי טופס 111 אלקטרוני יגיש את הבקשה לא יאוחר מארבעה חודשים לפני תום שנת מס הקודמת לשנה בה מבקש בית התוכנה להפיץ את המערכת ולצרף מסמכי אפיון של התהליכים במערכת.

#### **כתובת למשלוח הבקשה:**

ליאת לין - אחראית רישום תוכנות מחלקת ביקורת ממוחשבת נציבות מס הכנסה דרך מנחם בגין 191 ת.ד. 8117 תל אביב 01181

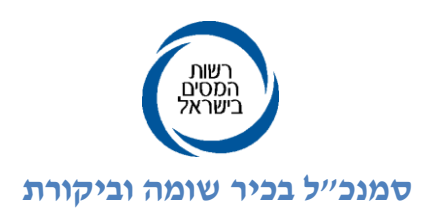

#### **בקשה לרישום מערכת למילוי טופס 101 אלקטרוני – על ידי בית תוכנה**

בהתאם לכללים ולהוראות להפקת טופס 101 אלקטרוני מתוקף תקנה 2(ה) לתקנות מס הכנסה )ניכוי ממשכורת ומשכר עבודה(, התשנ"ג - 1992 מוגשת בזאת בקשתנו לרישום מערכת למילוי טופס 111 אלקטרוני .

**.1 פרטי המבקשים:**

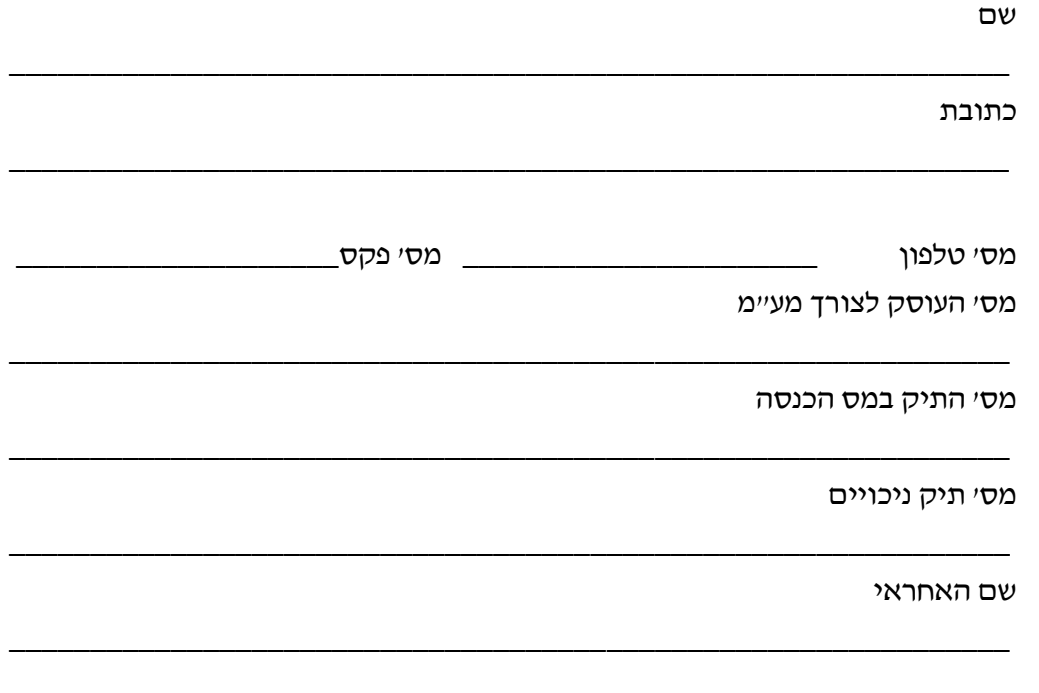

# **.1 זיהוי התוכנה בה מופק טופס 101 אלקטרוני:**

השם המסחרי של התוכנה \_\_\_\_\_\_\_\_\_\_\_\_\_\_\_\_\_\_\_\_ מהדורה \_\_\_\_\_\_\_\_\_\_\_\_\_\_\_\_

**.3 מספר המשתמשים במערכת ליום הגשת הבקשה: \_\_\_\_\_\_\_\_\_.**

# **.4 הצהרה:**

אנו מצהירים כי:

- א. כל הפרטים דלעיל נכונים ומדויקים.
- ב. הננו עונים לדרישות הכללים וההוראות למילוי טופס 111 אלקטרוני.
- ג. ידוע לנו כי אין באישור בקשתנו זו ע"י רשות המסים כדי להוות אישור לגבי נכונות העמידה בכללים וההוראות למילוי טופס 111 אלקטרוני.

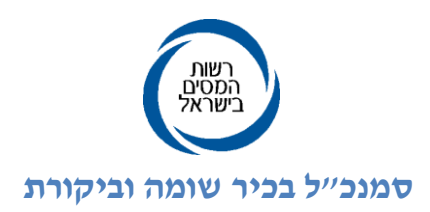

#### **.5 התחייבות:**

אנו מתחייבים:

- א. לנקוט כל צעד הדרוש לעמידה בכללים וההוראות למילוי טופס 111 אלקטרוני.
- ב. לעמוד בכל שינוי שיחול בעתיד בכללים ובהוראות למילוי טופס 111 אלקטרוני או לכל דרישה של רשות המסים.

 $\frac{1}{2}$   $\frac{1}{2}$   $\frac{1}{2}$ 

תאריך שם החותם תפקיד חתימה

להלן הנחיות לגבי שליחת הטופס:

יש להגיש את הבקשה לא יאוחר מארבעה חודשים לפני תום שנת מס הקודמת לשנה בה מבקש בית התוכנה להפיץ את המערכת ולצרף מסמכי אפיון של התהליכים במערכת .

# **כתובת למשלוח הבקשה:**

ליאת לין - אחראית רישום תוכנות מחלקת ביקורת ממוחשבת נציבות מס הכנסה דרך מנחם בגין 191 ת.ד. 8117 תל אביב 01181